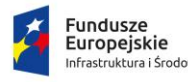

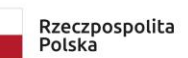

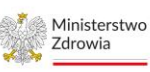

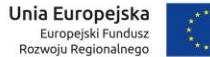

Sfinansowano w ramach reakcji Unii na pandemię COVID-19

Wrocław, dnia 17.08.2023 roku

# **ZAPYTANIE OFERTOWE**

#### **I. Dane Zamawiającego.**

# **PRZYCHODNIA SPECJALISTYCZNO-REHABILITACYJNA PULSANTIS SPÓŁKA Z OGRANICZONĄ ODPOWIEDZIALNOŚCIĄ**

ul. Ostrowskiego 3 53 - 238 Wrocław NIP: 894-266-34-20

#### **II. Tytuł realizowanego Projektu.**

Zamawiający oświadcza, że niniejsze zapytanie ofertowe jest realizowane w ramach projektu pn. **"Wdrożenie e-Usług w Placówce POZ"**, na który Zamawiający uzyskał grant w ramach Programu Operacyjnego Infrastruktura i Środowisko 2014-2020 (REACT-EU) Nabór 1/POZ2-REACT/2022

#### **III. Opis przedmiotu zamówienia.**

- 1. Zamawiający zaprasza do złożenia oferty na dostawę modułu do raportów, statystyk badań RTG oraz dostawę funkcji przesyłania badań RTG na stację opisową zewnętrzną wraz z dożywotnią licencją dla stacji opisowej radiologa oraz niezbędnym środowiskiem, osprzętem, oprogramowaniem, konfiguracją itp. umożliwiającymi prawidłową pracę i funkcjonowanie przedmiotu zamówienia, kompatybilnego z obecnie posiadanym programem Zamawiającego, tj. PergamonRis**.**
	- 2. Zamówienie obejmuje w szczególności:
- 2.1. Dostawę modułu do raportów, statystyk badań RTG spełniającego poniższe wymagania:

Dostawa modułu do raportów i statystyk kompatybilnego z obecnie posiadanym programem Zamawiającego, tj. PergamonRis.

Funkcjonalność modułu co najmniej:

- A. Generowanie raportów:
	- a. dla radiologów:
		- podstawowy: ilość opisanych badań w danym okresie;

- szczegółowy: imię i nazwisko pacjenta, Pesel, nazwa badania, data opisania;

b. demograficzne oraz parametry ekspozycji:

raport ilościowy: nazwa procedury i ilość wykonanych kobiet/mężczyzn poniżej/powyżej 16 roku życia (rejestracja danych pozwalająca określić rodzaj i liczbę wykonanych procedur radiologicznych z podziałem na płeć (kobieta mężczyzna oraz dzieci poniżej 16r.ż. (chłopiec dziewczynka).

- moduł musi posiadać opcję/funkcję wpisania parametrów ekspozycji, tj. napięcie na lampie (wartość kV), i obciążenie prądowo czasowe (wartość mAs), tj. zapisu parametrów wykonanej ekspozycji.

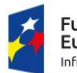

Rzeczpospolita Polska

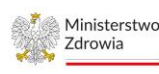

Unia Europejska Europejski Fundusz<br>Rozwoju Regionalnego

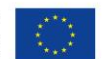

Sfinansowano w ramach reakcji Unii na pandemię COVID-19

- moduł musi posiadać opcję/funkcję rejestracji badań odrzuconych (niewłaściwie wykonanych ). Rejestracja powinna obejmować rodzaj odrzuconego badania (np. rtg głowy, ręki itp.) oraz przyczynę powtórzenia (np. zdjęcie poruszone, zdjęcie za jasne za ciemne itp.)

c. dla lekarzy kierujących:

- podstawowy (ile badań zostało zleconych przez danego lekarza w podanym zakresie czasu)

- szczegółowy (Imię i nazwisko pacjenta, Pesel, nazwa badania, data badania)

- d. Raport/Statystyki dla jednostki kierującej -dla pacjentów zleconych przez lekarzy z innych jednostek medycznych następująca funkcjonalność co najmniej:
	- ilość zleconych oraz ilość wykonanych badań w danym okresie
	- raport ilościowy według procedur
	- szczegółowa lista badań zleconych oraz wykonanych przez daną placówkę;
	- dołączenie ceny do wykonanych procedur

Wszystkie raporty, statystyki muszą mieć możliwość eksportu do programu excel. Zamawiający wymaga ponadto:

- stałego dostępu do wcześniej wygenerowanych archiwalnych raportów;

- możliwości tworzenia oraz edycji cenników dla różnych placówek POZ.
- 2.2 Dostawa funkcji przesyłania badań RTG na stację opisową zewnętrzną wraz z dożywotnią licencją dla stacji opisowej radiologa oraz niezbędnym środowiskiem, osprzętem, oprogramowaniem, konfiguracją itp. umożliwiającymi prawidłową pracę i funkcjonowanie przedmiotu zamówienia, kompatybilnego z obecnie posiadanym programem Zamawiającego, tj. PergamonRis.

Obowiązki Wykonawcy:

- 2.2.1 instalacja i konfiguracja oprogramowania (wraz z odrębną, dedykowaną dla radiologa dożywotnią licencją) do odczytu i opisywania zdjęć (badań) RTG na zewnętrznej stacji opisowej radiologa
- 2.2.2 po zakończeniu i zapisaniu opisu, zostanie on zapisany w kartotece pacjenta na serwerze w placówce Zamawiającego, tj.:

- utworzenie pliku CDA z podpisanym przez radiologa opisem, - zapisanie pliku CDA do współdzielonego folderu z mMedica w formacie wspieranym przez program mMedica (czyli obecnie posiadany przez Zamawiającego program do obsługi Przychodni), - dokument wyniku badania diagnostycznego musi być zgodny z polską implementacją HL7 CDA PIK.

Opis integracji znajduje się w Koncepcji integracji systemu mMedica z systemem zewnętrznym dostępnej na stronie [https://mmedica.asseco.pl/wp-content/uploads/2022/08/mM-](https://mmedica-serwis.asseco.pl/%3Ca%20href=)

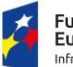

Fundusze<br>Europejskie

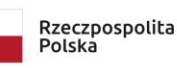

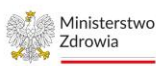

Unia Europejska Europejski Fundusz<br>Rozwoju Regionalnego

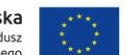

Sfinansowano w ramach reakcji Unii na pandemię COVID-19

[Modul-eWyniki-opis-modelu-integracji-8-2-](https://mmedica-serwis.asseco.pl/%3Ca%20href=)

[0.pdf"](https://mmedica-serwis.asseco.pl/%3Ca%20href=)[>https://mmedica.asseco.pl/wp-content/uploads/2022/08/mM-](https://mmedica.asseco.pl/wp-content/uploads/2022/08/mM-Modul-eWyniki-opis-modelu-integracji-8-2-0.pdf)[Modul-eWyniki-opis-modelu-integracji-8-2-0.pdf](https://mmedica.asseco.pl/wp-content/uploads/2022/08/mM-Modul-eWyniki-opis-modelu-integracji-8-2-0.pdf)

Szczegółowy opis jak należy przygotować dokument, aby mógł być poprawnie importowany przez program mMedica znajduje się na stronie Polskiej Implementacji Krajowa HL7 CDA dostępnej pod adresem [https://www.cez.gov.pl/HL7POL-1.3.2/plcda-html-1.3.2/plcda](https://mmedica-serwis.asseco.pl/%3Ca%20href=)[html/"](https://mmedica-serwis.asseco.pl/%3Ca%20href=)[>https://www.cez.gov.pl/HL7POL-1.3.2/plcda-html-1.3.2/plcda](https://www.cez.gov.pl/HL7POL-1.3.2/plcda-html-1.3.2/plcda-html/)[html/](https://www.cez.gov.pl/HL7POL-1.3.2/plcda-html-1.3.2/plcda-html/)

Na stronie głównej, dostępna jest szczegółowa Instrukcja dla implementatorów, opisująca dokładnie jakie należy zachować zasady przy tworzeniu dokumentacji.

Link do pliku : [https://www.cez.gov.pl/HL7POL-1.3.2/plcda-html-](https://mmedica-serwis.asseco.pl/%3Ca%20href=)[1.3.2/files/Instrukcja%](https://mmedica-serwis.asseco.pl/%3Ca%20href=)20stosowania%20PIK%20HL7%20CDA\_20200630 \_v\_1.3.2.pdf"[>https://www.cez.gov.pl/HL7POL-1.3.2/plcda-html-](https://www.cez.gov.pl/HL7POL-1.3.2/plcda-html-1.3.2/files/Instrukcja)[1.3.2/files/Instrukcja%](https://www.cez.gov.pl/HL7POL-1.3.2/plcda-html-1.3.2/files/Instrukcja)20stosowania%20PIK%20HL7%20CDA\_20200630  $_v_1.3.2.pdf$ 

Opis dla wyniku badania diagnostycznego dostępny jest w sekcji szablony w sekcji : Szablony dla scenariusza **Wystawienie dokumentu opisu badania diagnostycznego** plcda-scenario-14 z dnia 2014-09-23.

- 2.2.3 Zamawiający uzna dokument za poprawnie zaimportowany, jeśli zostanie dopisany do archiwum, będzie widoczny w przeglądzie archiwum oraz będzie dopisany/zaimplementowany i widoczny w kartotece pacjenta, dane medyczne, badania diagnostyczne (programu do obsługi Przychodni, tj. mMedica) w formacie pdf (wg wzoru stanowiącego załącznik nr 1) oraz w formie linku, umożliwiającego odczyt opisu badania RTG oraz odczyt wykonanych zdjęć RTG (załącznik nr 2).
- 2.3 Zamawiający uzna zadania będące przedmiotem zamówienia za zrealizowane po podpisaniu protokołu odbioru całości przedmiotu zamówienia.
- 2.4 Zamawiający oczekuje, aby termin gwarancji na przedmiot zamówienia wynosił minimum 72 miesiące.
- 2.5 Miejsce realizacji Projektu: Przychodnia Specjalistyczno-Rehabilitacyjna Pulsantis, ul. Ostrowskiego 3, Wrocław.
- 2.6 Wykonawca będzie zobowiązany do realizacji przedmiotu zamówienia w terminie nie dłuższym niż 14 dni licząc od dnia podpisania umowy.
- 2.7 Oferent składając ofertę akceptuje wzór umowy stanowiący załącznik nr 4 do Zapytania ofertowego.
- 2.8 Wspólny Słownik Zamówień (CPV): 48180000-3 Pakiety oprogramowania medycznego.

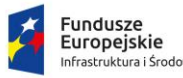

Rzeczpospolita Polska

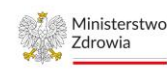

Unia Europejska Europejski Fundusz<br>Rozwoju Regionalnego

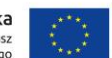

Sfinansowano w ramach reakcji Unii na pandemię COVID-19

# **3 Termin, sposób i miejsce składania ofert.**

1. Ofertę będąca odpowiedzią na niniejsze zapytanie ofertowe należy dostarczyć na załączonym formularzu (stanowiącym załącznik nr 3) do dnia **25.08.2023** r. do godziny 24<sup>00</sup> poprzez przesłanie zeskanowanej, podpisanej oferty e-mailem na adres: [m.wojtkowiak@pulsantis.com.pl](mailto:m.wojtkowiak@pulsantis.com.pl)

2. Termin związania ofertą wynosi 30 dni od ostatecznego terminu składania ofert.

3. Nie dopuszcza się składania ofert wariantowych ani ofert częściowych.

# **4 Rodzaje oraz opis kryteriów, którymi będzie się kierował Zamawiający przy ocenie ofert i ich punktacja.**

1. Zamawiający będzie stosował następujące kryteria oceny ofert:

a) Kryteria formalne:

Oferta zostanie odrzucona z przyczyn formalnych w następujących przypadkach:

- Oferta nie została złożona w terminie
- Oferta jest wariantowa lub częściowa
- Oferent jest wykluczony w rozumieniu niniejszego zapytania
- Formularz ofertowy nie został wypełniony w całości.

- Oferta nie jest zgodna z opisem przedmiotu zamówienia, w szczególności oferent zaproponował dłuższy termin dostawy od wymaganego.

- Zamawiający może zażądać od oferenta dodatkowych wyjaśnień w sytuacji podejrzenia wystąpienia oczywistej omyłki pisarskiej lub błędu rachunkowego wyznaczając mu termin nie dłuższy niż 7 dni kalendarzowych.

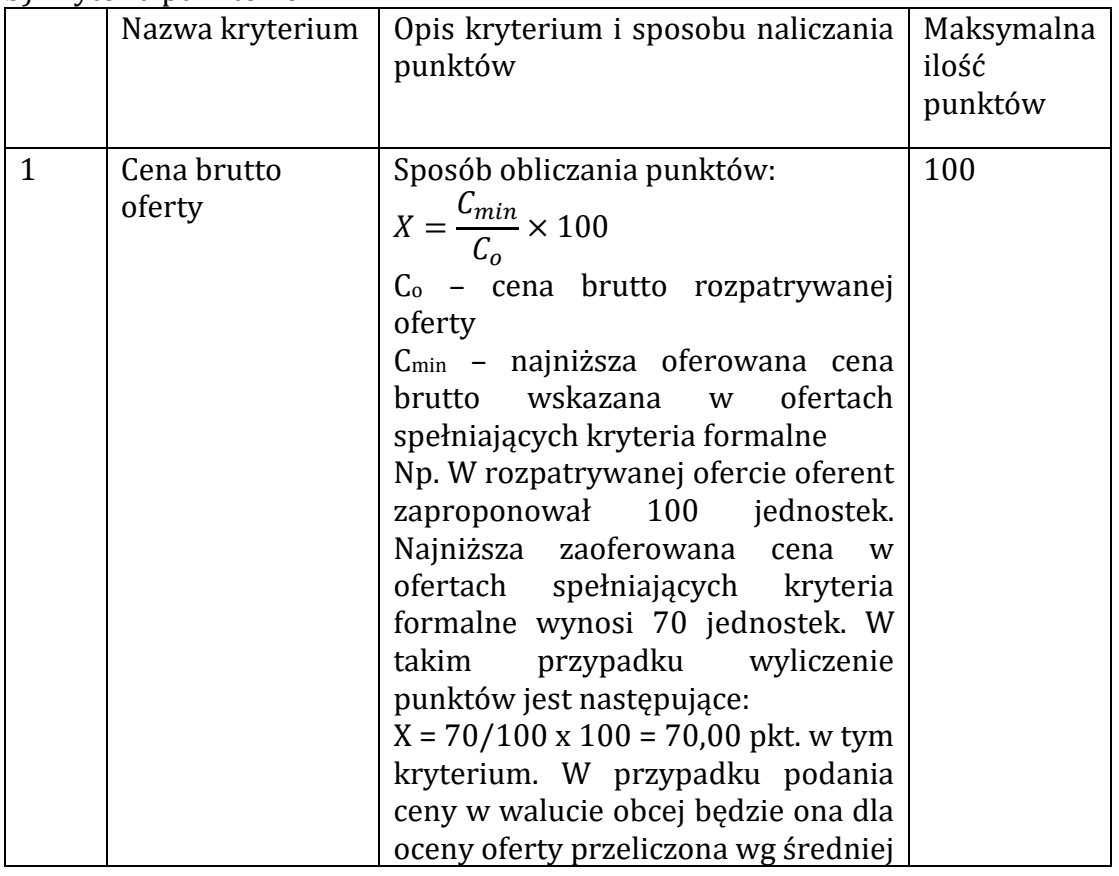

b) Kryteria punktowe:

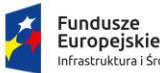

Rzeczpospolita Polska

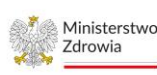

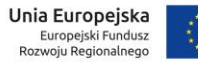

Sfinansowano w ramach reakcji Unii na pandemię COVID-19

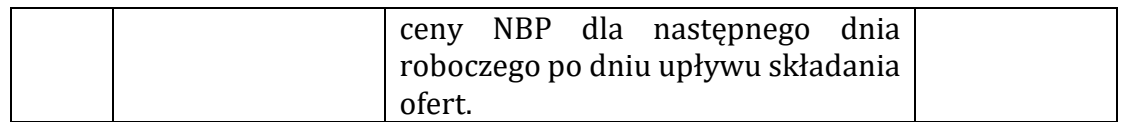

2. Wybrana zostanie oferta, która spełni wszystkie kryteria opisane w punkcie a i uzyska największą ilość punktów w punkcie b. Kryteria w punkcie b będą liczone odrębnie dla każdej z części. W części 1 wybrana zostanie oferta, która uzyska najwyższą ilość punktów dla tej części, analogicznie w części 2 oferta która otrzyma największą ilość punktów w części 2.

### **5 Osoba uprawniona do kontaktów z Oferentami.**

Osobą uprawnioną do kontaktów z Oferentami jest Magdalena Wojtkowiak, tel. 512-825-751, e-mail: [m.wojtkowiak@pulsantis.com.pl](mailto:m.wojtkowiak@pulsantis.com.pl)

# **6 Wykluczenie.**

W celu uniknięcia konfliktu interesów zamówienie nie będzie udzielone podmiotom powiązanym z Zamawiającym osobowo lub kapitałowo.

Przez powiązania kapitałowe lub osobowe rozumie się wzajemne powiązania między grantobiorcami lub osobami upoważnionymi do zaciągania zobowiązań w ich imieniu lub osobami wykonującymi czynności związane z przeprowadzeniem procedury wyboru wykonawcy a wykonawcą, polegające w szczególności na:

a) uczestniczeniu w spółce jako wspólnik spółki cywilnej lub spółki osobowej,

b) posiadaniu co najmniej 10% udziałów lub akcji, o ile niższy próg nie wynika z przepisów prawa lub nie został określony przez IZ PO,

c) pełnieniu funkcji członka organu nadzorczego lub zarządzającego, prokurenta, pełnomocnika,

d) pozostawaniu w związku małżeńskim, w stosunku pokrewieństwa lub powinowactwa w linii prostej, pokrewieństwa drugiego stopnia lub powinowactwa drugiego stopnia w linii bocznej lub w stosunku przysposobienia, opieki lub kurateli

### **7 Warunki zmiany umowy**

Zamawiający przewiduje możliwość wprowadzenia zmian postanowień zawartych w umowie z wybranym Wykonawcą w stosunku do treści oferty, na podstawie której dokonano wyboru Wykonawcy. Dopuszczalne będą zmiany, wynikające w szczególności ze zmiany jakichkolwiek rozporządzeń, przepisów i innych dokumentów, w tym dokumentów programowych Programu operacyjnego Infrastruktura i Środowisko, mających wpływ na realizację umowy. Wszelkie zmiany i uzupełnienia do umowy zawartej z wybranym Wykonawcą muszą być dokonywane w formie pisemnej pod rygorem nieważności.

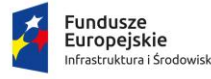

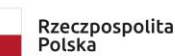

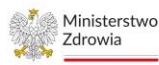

Unia Europejska Europejski Fundusz<br>Rozwoju Regionalnego

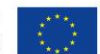

Sfinansowano w ramach reakcji Unii na pandemię COVID-19

#### **8 Klauzule dodatkowe.**

Zamawiający zastrzega sobie prawo do unieważnienia postępowania bez podania przyczyny na każdym etapie, nie wybrać żadnej oferty lub zmodyfikować treść zapytania ofertowego, w szczególności ze względu na konieczność usunięcia wad zapytania, dostosowania zapytania do wymagań powszechnie obowiązującego prawa lub innych regulacji wiążących Zamawiającego, o ile okaże się to konieczne do prawidłowej realizacji projektu lub przedmiotu zapytania. Z tytułu unieważnienia postępowania Wykonawcom nie przysługują żadne roszczenia w stosunku do Zamawiającego.

#### **9 Załączniki.**

Załącznik nr 1 – Załącznik nr 1 do przedmiotu zamówienia Załącznik nr 2 – Załącznik nr 2 do przedmiotu zamówienia

Załącznik nr 3 – Formularz ofertowy.

Załącznik nr 4 – Wzór umowy, która będzie podpisana z wybranym oferentem